**TwelveSky 2 Classic Cheat Code License Key Free (Updated 2022)**

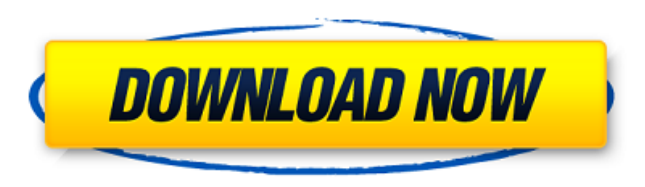

"Welcome to LastShot – a simple yet complex shooter. You can skip this intro, it won't hurt you any. ... It's you against some muggers. Just don't feel bad for the muggers. Now, where were we? Oh yeah, a simple shooter…and you've probably already guessed the only actual aim of the game." The Game LastShot is a simple 1st person shooter with a few simple controls: \* WASD to move  $*$  Mouse to aim and shoot It is possible to skip the intro and start playing right away. Jumping in while there is a tutorial in the game might feel a little confusing. As mentioned, LastShot is an extremely addicting game that could potentially take

hours of your time. Your goal is to finish a series of stages by shooting as much muggers as possible. The difficulty increases with every level. If you want to beat the game, you are going to have to practice a lot. This may not be an issue for you if you have recently played a game like Metro: Last Light. In the game's hub, you can go back to earlier stages. You can also buy upgrades for your gun, but the main focus here is to collect money. Gameplay LastShot is played in stages. Each stage has the same goal, you have to defeat a set number of muggers to finish the stage. To defeat the muggers, you need to shoot them at close range. This means that you should stay at close range to a mugger for as long as you can to let the bullet pass through them. If you miss a mugger, you have to wait for a few seconds until it respawns. When standing next to a mugger, holding the gun in the right hand and the mouse in the left hand, you can move slowly while you aim and shoot the mugger. If you hold the mouse in the right hand and the gun in the left hand, you will be able to shoot the mugger while moving. While standing close to a mugger, using

your mouse, you can aim at them while pressing the left mouse button. When doing this, your gun will start moving until you release the button. This may seem strange, but will get easier with practice. There is a tutorial at the beginning of every stage, that explains the controls for that stage. After every level, you have to go back to the hub and collect the money

#### **TwelveSky 2 Classic Features Key:**

- Free and Open Source Game Engine -> Built on HTML5 and WebGL (with support for WebGL 2.0 on our mobile devices as well $\le$ /li $>$
- $\bullet$  Integrated GameSprite (Generation + Filter)  $\lt$ /li>
- Off-screen rendering for performance improvements</li>
- Simple, Efficient and Optimized Graphics</li>
- Uses only WebGL 2.0 for rendering. (WebGL 2.0 is a significant performance improvement compared to WebGL 1.0)
- Potentially Black and White Graphics</li>
- No annoying mandatory download files. What you get is the game engine with sound/music, sprites, physics</li>
- A free and open source project
- Create your own HTML5 / WebGL game in less than 3 minutes with a web browser of your choice. An Xbox360, PS3, Wii, PC or Mac & run it on any modern desktop or mobile phone! Your game can use your user name for stats.
- You can easily integrate any sound, music, font or texture that you may want with your game. HTML5 is fully supported with these files.
- The Diptych game uses only WebGL 2.0 for rendering. The Diptych project is fully compatible with Firefox 33.0+, Chrome 41+, Opera 31+, Safari 6.1.5+, iPhone iOS 7.0+, Android 4.0+ (and even higher).</li>
- For the development of this game, the Web developer has selected the following fonts and sound files for the game audio: </li>
- Aquabella-Regular.ttf Arial font</li>
- SoundData.txt 127 sound files for game music
- SoundData.txt 127 sound files for game music
- otu\_gfx\_br.tga Free Project Ranger rendered tileset
- SoundData.txt 127 sound files for game music
- TheSoundData.txt 127 sound files for game music

#### **TwelveSky 2 Classic Download (Latest)**

Enjoy one of the best all-time video game classics, now improved and set in the modern era. The original bloodcurdling Master of Illusion: Maze Madness will take you back to the feared 1980s as a demented newscaster just unleashed a virus on the world. Now it's up to you to get rid of the pesky virus before it's too late. The only problem is that you'll need to hunt down and eliminate the biological agents one by one. During your mission you will travel to different locations in the United States (the levels will be centered on different cities, some will be in rural areas and some will be in big cities) to perform deadly and treacherous surgeries on doctors, inmates, nurses, innocent people and more. Best of all, you don't have to worry about the details of the surgery. You do have to have a steady hand and be comfortable with all

# kinds of medical equipment. The game has a tutorial and training mode, after the tutorial the goals are gradually increased making it harder each time. After beating a level you are rewarded with health and more surgery time. You can speed

up some levels by taking pills to get more time, but be careful because you can get sick if you take too many. If you manage to beat the game, you will feel the satisfaction of getting a \$1000 bonus from the Chief of the CDC. Are you ready to face the most unnerving gaming experience of your life? Experience the thrill of a night-time haunt hunt from the POV of a maniacal clown! Clown Manor offers a different kind of game to play. Instead of hunting down ghosts and ghouls, our captivating clown will you send you on a hunt to free the townfolk from the evil presence in the local asylum. Get ready to slay your way to the freedom of the town, and the safe return of the locals! Download this game and experience the eerie darkness of a nocturnal hunt! Clown Manor also features a movie-like encyclopedia for you to learn

# more about your murderous clown-hunter. You will be pleased to learn about all the details of this

murderous clown's gruesome past. You'll meet this clown's family, discover this clown's motives, and learn about his favorite weapons. As you play the game, you will have to use what you have learned to hunt for the origins of this murderous clown! \* "A great game that keeps you on your toes. This type of game is what I like the most in c9d1549cdd

#### **TwelveSky 2 Classic For Windows [Updated]**

Input the Game, go to the main menu, select the 'How to Play' option, and then the 'Play Game' option. Please note that if you link the 'How to Play' option, 'Play Game' option in the main menu, with the [Main] option in the Character Select screen, you can set the 'Character Data' option in the [Main] option in the Character Select screen. When the "How to Play" and "Play Game" options are set, you can set the character data you like. If the settings for [Character Select] are custom, please

## consider changing the settings for [Character Select] while the data is selected. Character Select

Screen 1: (Main Character Data, Equipment, etc.) Character Select Screen 2: (Additional Character Data, etc.) Titles: Alt. Mode: "Renaissance" and "Soul" If the data of the "Additional Title" is set, you can choose an additional title using the [Character Select] option in the main menu. Select a title using the [Character Select] option in the main menu. Main Menu Games Supported: "SOULCALIBUR VI" and "SOULCALIBUR VI - SEASON PASS 2" In this game, you will not be able to choose "Hilde" from the "Character Select" menu. You can choose another character (including "Hilde") from the "Character Select" menu, in which the input is done by pressing [B], [ZR], [D-Pad up], [A], [X], [L], [R] and [START]. Inputting "Hilde" is done by pressing [START] during a battle, while pressing [B] to switch to the Character Select menu. If this game is not able to be played, check the following locations: - Whether or not there is sufficient memory for the save data. - Whether or

not the file is compressed. (On the BD disc, the save data is stored in an uncompressed format. For

the save data to be able to be used for the PS4 version, it must be saved to a file that is compressed. That is, if the save data of a game is saved to the "save data bak.psp" file, it will not be usable on the PS4 version. To confirm that the save data is in a compressed

#### **What's new in TwelveSky 2 Classic:**

**by Aphex Twin, Diplo, Paul White (2000) We learned to speak from water. We invented fire. We invented peace and music from the oscillation of waves in far-off oceans and from the roar of subterranean soil as it devours metal objects, our ancestors never even knew existed. The sea followed the expedition of Leif Eriksson from the shores of the American continent to the South Pole. There, its waves are full of phosphates and attracted the sailors who found themselves struggling with a "green" planet. And the aurora borealis bore Sweden. And later, Justin Timberlake would fill every one of these crevices with his future hits. As soon as I arrived in Berlin to host this project, I began searching for a suitable instrument for the recording of the ocean waves on this music. At first, we only spoke English, but nothing that resembles a more intuitive language. Then one day, a director from the American film "The Interrupters" called me to co-ordinate the audio recording. Some of the desert textures become wet and slippery when we are accompanied by snaking voices. And in a Danish, Swedish, Finnish, British or Italian accent there would surely be some glacial gurgles. But at the expense of**

**mentioning the film that this project is made for, there's another story to tell. The documentary "The Interrupters" follows a community of young drug addicts and would-be hoodlums in Baltimore, who, with the help of an organization called the 72 Center, defend their turf from external risks. The organization works hard and the movie focuses extensively on the drug that serves as its basis: crack. We see a drug dealer dream about his product and his net worth. He speaks about the complex journey that his clients take on their way to mental disorder. This business is a puzzle of words that might sound meaningless to anyone not familiar with it. The man has an outlook on humanity and the world it inhabits that borders on schizophrenia. The detective, on the other hand, is content with her job with an open mind. One day her colleague is arrested while hunting down a drug courier. After a long process the authorities let the couple go free. But the story doesn't stop here. It continues in trials and tribulations for the youngster while it continues to rise from block to block and remains an ornament of the city. As a child I grew up** 

#### **Free TwelveSky 2 Classic With License Key X64 [Latest-2022]**

**Play the award-winning mobile game as you unlock and equip thousands of pieces of character-specific gear. Then take on the world and crush your enemies! If you've ever longed for a bigger sense of scale and more intense action as you battle through the most brutal dungeon crawls, look no further than GlassSmash 2! KEY FEATURES: The most**

## **addictive and longest running game on the iOS platform! Over 30 million downloads on the App Store and Google Play Store! Most comprehensive character customization in a mobile game! A dynamic campaign system**

**that unlocks new areas and challenges with each new level! Massive loot and gear drops. The ability to form the ultimate team of deadly weapons. Replayable boss fights. Compete in the weekly leaderboards and rankings! An insane amount of new characters, events, and content for an app! What to expect after installation: The GlassSmash 2 icon will appear in the home screen of the device on which you installed the game. You will need to enter your Google or Apple ID and password to activate the game. FAQ: Q: Why don't I see anything when I open the game for the first time? A: It is possible that your device does not have enough free space. Try moving some of your apps, or delete unused apps that may be**

## **taking up space. Q: I can't find the GlassSmash 2 icon on my home screen. A: Try updating your home screen. New icons appear on the screen as devices are updated. Q: I want to run GlassSmash 2 on PC, but I can't find the installer. A: GlassSmash 2 is currently available for both PC and Mac platforms. For PC, you will need to download the specific version of the game for your operating system. For Mac, you can find the download on the GlassSmash website. Q: Can I use GlassSmash 2 on my other devices? A: Yes, GlassSmash 2 was developed with the idea of playing on all platforms. As long as your device is able to connect to the internet, it will work just fine. Q: Is there a physical copy of the game? A: Unfortunately**

**How To Install and Crack TwelveSky 2 Classic:**

- **You must have an working internet connection**
- **You need to have "WinRAR" installed on your computer**
- **How to Install:**
- **1. First download the "WinRAR" from this website**
- **1. Extract the downloaded "WinRAR" files**
	- **1. Choose the extracted "WinRAR" folder and make "WinRAR" open it**
- **2. Click to "Add Files" then click ok and sit for a minute. Your extracted "WinRAR" will now be launched**
- **Select "The Game" then press "Open File"**

**Wait for a minute until you reach the game's directX installation**

**If the installation goes smoothly press "Skip" and finish the rest of the installation**

**Once installed** 

**System Requirements For TwelveSky 2 Classic:**

## indows 8/Windows 7 -1GB RAM -1.2GB HDD Space **DD 1GB Space -100MB Steam Download -Steam**

### **Client v.1.4 or later Instructions: 1. After the download is complete, extract the archive and run the "Starbound.exe" program. 2. If you use the "Launcher" feature of your video card, be sure to select the appropriate option: 3. Once the program is**

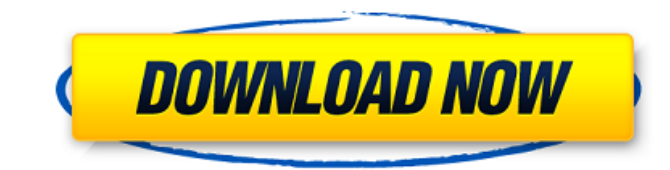

#### ted sites:

- /agroidelnorte.com/?p=20744
- //9escorts.com/advert/nyanco-channel-follower-pack-serial-number-and-product-key-crack-activationwith-keygen-free-download-latest/
- //kjyreadersbible.com/event0-cheat-code-latest-2022-2/
- //fonentry.com/wp-
- nt/uploads/2022/07/Best\_Friend\_Product\_Key\_\_Registration\_Code\_Free\_Download\_For\_PC.pdf //www.neoneslowcost.com/wp-content/uploads/2022/07/abblift.pdf
- /findmallorca.com/super-dungeon-boy-mega-fire-jb-keygen-exe-free-download-2022-latest/
- /dottoriitaliani.it/ultime-notizie/bellezza/mythgard-cheat-code-for-pc-updated/
- //amplefair.com/utawarerumono-prelude-to-the-fallen-trainer-serial-number-full-torrent-free-for-pced-2022/
- //www.academiahowards.com/wp-content/uploads/2022/07/raeauro.pdf
- //www.preppersbrasil.com/wp-content/uploads/2022/07/uraest.pdf
- //hinkalidvor.ru/eight-domino-heart-trainer/
- //stellarismods.com/wp-content/uploads/2022/07/TRIPILL.pdf
- //teamshepherdspain.es/wp-content/uploads/2022/07/phireb.pdf
- //pigeonrings.com/wp-
- nt/uploads/2022/07/Atelier\_Lulua\_Sterks\_Swimsuit\_quotSeaside\_Paladin\_quot.pdf

/www.studiofratini.com/fenrisulfr-puzzle-crack-activator-winmac/

//sarahebott.org/prison-of-son-cheat-code-updated-2022/

//www.warungherbalkita.com/wp-content/uploads/2022/07/Robbery\_Bob\_Man\_of\_Steal.pdf

//botkyrkaboxning.se/wp-content/uploads/2022/07/estycha.pdf

//rednails.store/phantom-trigger-ost-trainer-registration-code-download-for-pc/

//talentoazul.cl/wp-content/uploads/2022/07/Ship\_Simulator\_Extremes\_Sigita\_Pack\_Hack\_MOD\_License\_C Keygen Free For Windows.pdf